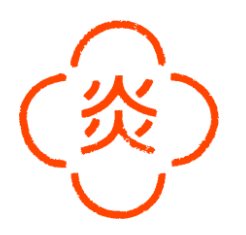

# Host/Hostess  $(m/w/d)$  Teilzeit 20Std/Woche

CUCINA ITAMESHI at Dogenhof focuses on *italian-japanese* cooking techniques using the best seasonal ingredients.

### Deine Aufgaben

- Reservierungsannahme sowie -bearbeitung
- Begrüßung und Platzierung der Gäste
- Einteilung der Reservierungen
- Enge Zusammenarbeit mit der Restaurantleitung

#### Was du für diese Position mitbringen solltest

- Freude am Umgang mit Gästen
- Eigeninitiative und Einsatzbereitschaft
- gepflegtes Äußeres
- <sup>-</sup> Team- und Kommunikationsfähigkeit
- gute Sprachkenntnisse in Deutsch und Englisch
- Starke Serviceorientierung und genaues Arbeiten

#### Was wir dir anbieten

- <sup>-</sup> Überkollektivvertragliche Entlohnung
- Großartiges Team & angenehmes Betriebsklima
- Faire Trinkgeldverteilung
- Flexible Dienstplangestaltung
- Arbeiten in einem jungen, dynamischen und internationalem Team
- Sicherer und langfristiger Arbeitsplatz
- <sup>-</sup> Tägliche, kostenfreie Verpflegung und Getränke
- Mitarbeiterrabatte in den anderen Restaurant  $0<sub>11</sub>+1<sub>e</sub>+s$
- Geregelte Arbeitszeiten
- Work-Life Balance: Sportprogramme (z.B.: Fußball)
- Betriebsfeiern und Teamevents
- Weiterbildungsmöglichkeiten

Wir freuen uns auf deine Bewerbung - zögere nicht und schreibe uns gleich an

## career@mochi.at

Praterstrasse 70  $1020$  Wien

 $we1$ come@  $c$ ucina-itameshi.at

01212257570 www.cucina-itameshi.at